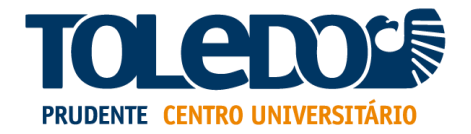

# **Formulário de Solicitação de Acesso aos Dados**

Este formulário deve ser usado para enviar uma solicitação de acesso aos dados, conforme as disposições da LGPD.

#### **Detalhes do remetente**

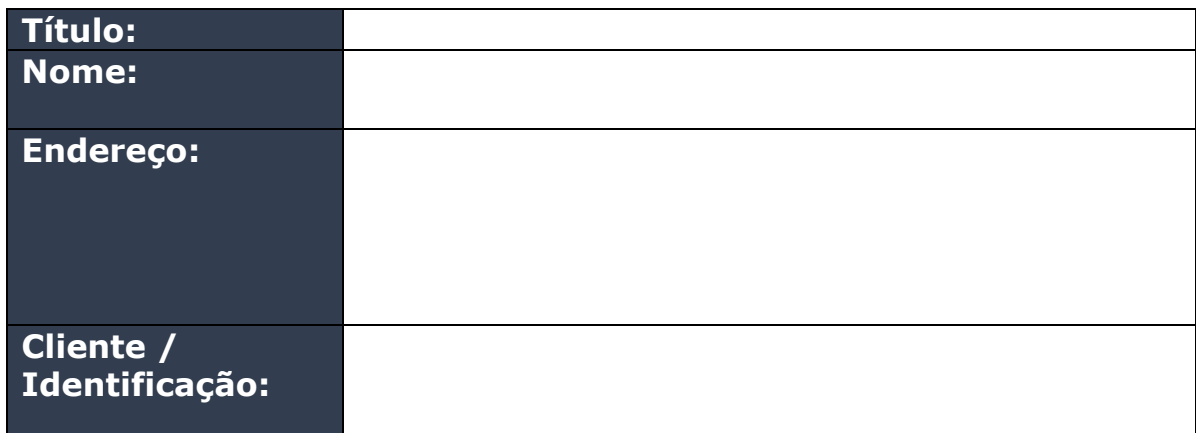

### **Tipo de Solicitação**

Por favor, selecione o tipo de solicitação que você está fazendo:

- ☐ *Retirada de Consentimento*
- ☐ *Solicitação de acesso*
- ☐ *Retificação de dados pessoais*
- ☐ *Eliminação de dados pessoais*
- ☐ *Restrição de processamento de dados pessoais*
- ☐ *Pedido de portabilidade de dados pessoais*
- ☐ *Pedido relativo à tomada de decisão e criação de perfis automatizados*

## **Detalhes**

## **Motivo / justificativa**

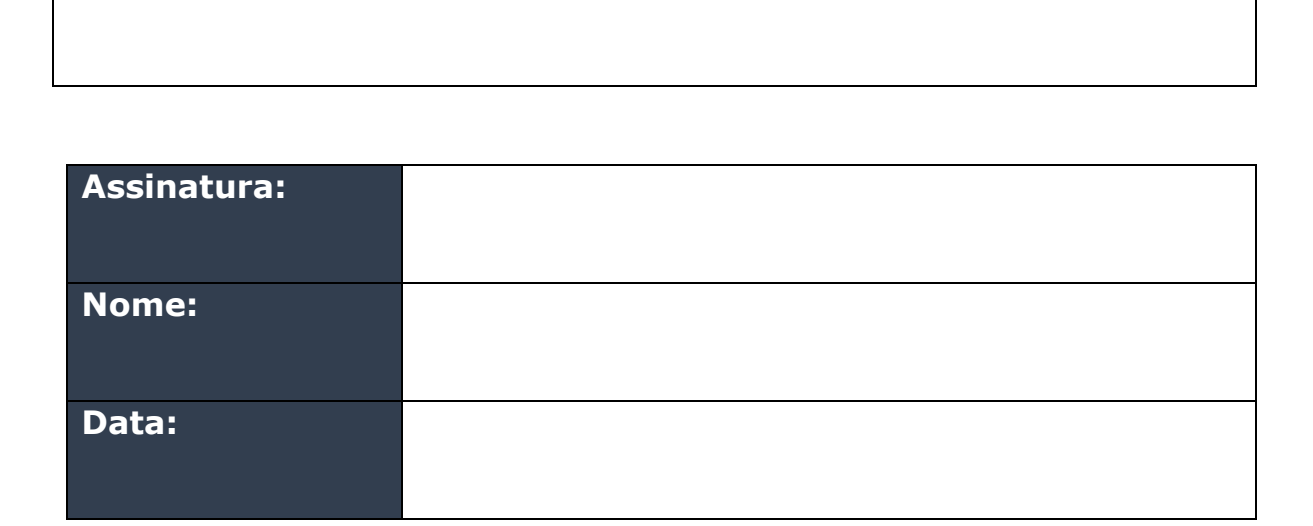

Depois de preenchido, este formulário deve ser enviado por e-mail para privacidade@toledoprudente.edu.br ou enviado para: Praça Avenida Raul Valadão Furquim, n° 09, Parque Furquim, Presidente Prudente – SP, CEP 19030-430.

05-C-FOR-LGPD Página 2 de 2